## Filter by list

## FILTER COUNTIF

• =FILTER(A3:C,COUNTIF(E3:E,A3:A))

## **FILTER MATCH**

• =FILTER(A3:C,MATCH(A3:A,E3:E,0))

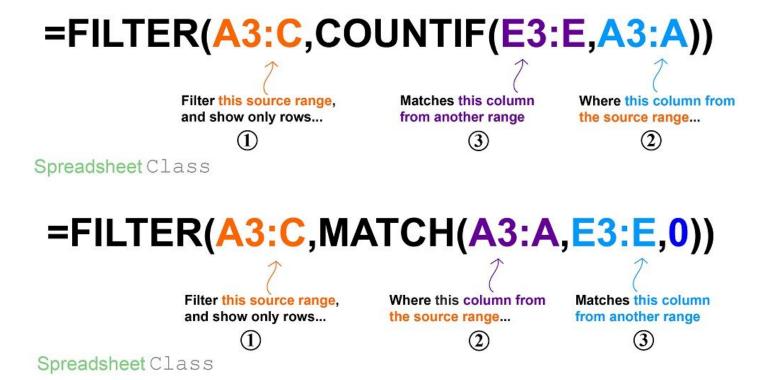

Spreadsheet Class